# МОДЕЛИРОВАНИЕ ПРОЦЕССОВ

### УДК 533.6.011.8

### С. Т. Суржиков

#### МЕТОД РАСЧЕТА СВЕРХЗВУКОВОГО ОБТЕКАНИЯ СФЕРЫ НА ОСНОВЕ **AUSM КОНЕЧНО-РАЗНОСТНЫХ СХЕМ**

Изложен метод численного моделирования обтекания сферы сверхзвуковым потоком совершенного газа, основанный на расщеплении системы уравнений динамики вязкого теплопроводного газа на две группы уравнений, одна из которых — уравнения Навье-Стокса интегрируется с использованием AUSM конечно-разностных схем, а другая — уравнение сохранения энергии — интегрируется с использованием неявного метода интегрирования пятиточечной конечноразностной схемы.

Приведены результаты численных исследований обтекания сферы во всей области течения от головной ударной волны до дальнего следа для условий набегающего потока, соответствующих некоторой точке одной из возможных траекторий входа космического аппарата в атмосферу. Показана зависимость численных решений от используемых конечно-разностных сеток. Даны рекомендаиши по построению оптимальных сеток.

Производительность современных компьютеров и развитие вычислительных методов решения задач аэрофизики позволяют моделировать поле течения, теплофизические, термохимические и радиационные процессы во всей возмущенной области вокруг летательных аппаратов, входящих в плотные слои атмосферы: от фронта головной ударной волны до дальнего следа. К наиболее актуальным проблемам компьютерной аэротермодинамики сегодняшнего дня можно отнести тестирование разрабатываемых расчетно-теоретических моделей и программных кодов, повышение их вычислительной эффективности, математическое моделирование сложных (трехмерных) элементов течения у поверхности летательных аппаратов (отрывные течения и течения присоединения, ламинарно-турбулентный переход, сложные ударно-волновые взаимодействия, явления гистерезиса и бифуркации).

В настоящей работе подробно излагается один из расчетно-теоретических методов исследования аэротермодинамики космических аппаратов, предназначенных для входа в плотные слои атмосфер планет и возвращения на Землю [1, 2]. Особенностью указанного метода является использование принципа расщепления полной системы уравнений динамики вязкого и теплопроводного газа на две группы, а также применение для интегрирования уравнений каждой из групп различных

 $7\phantom{.0}$ 

подходов. Первую группу составляют уравнения Навье-Стокса, а вторую — уравнения, описывающие энергетическое состояние газа (уравнение сохранения внутренней энергии, уравнения диффузии химически реагирующих газовых компонент, уравнения колебательной и электронной релаксации).

Принцип расщепления давно применяется в вычислительной математике и аэродинамике [3-5]. Подавляющее большинство расчетных методик также основаны в той или иной степени на этом принципе. Специфику расчетного подхода составляет алгоритмическое решение процедуры расщепления. При этом хорошо известно, что при неудачном выборе алгоритма, качество вычислительного процесса может даже ухудшиться.

Представленный метод основан на использовании для численного интегрирования уравнений Навье-Стокса AUSM [6] конечноразностных схем и на применении полностью неявных конечно-разностных схем для численного интегрирования уравнения сохранения энергии, которое формулируется в виде уравнения Фурье-Кирхгофа, т. е. относительно температуры.

Изложенный метод является составной частью вычислительного комплекса ИПМехРГД-2, предназначенного для численного моделирования аэротермодинамики спускаемых космических аппаратов с учетом радиационного переноса энергии и неравновесных физикохимических превращений. В работах [1, 2] показано, что использование такого подхода к решению указанных задач динамики излучающего газа имеет ряд весомых преимуществ. Полученные численные результаты тестированы на примере расчета сверхзвукового обтекания сферы. Выбор сферы обусловлен подробным исследованием данной формы обтекаемого тела в предшествующих работах (см., например, [4]).

Постановка задачи. Расчет динамики вязкого теплопроводного газа проводится с использованием уравнений Навье-Стокса в двумерной осесимметричной постановке. Расчетная область включает в себя поле течения в невозмущенном потоке, за фронтом ударной волны, в следе за обтекаемым телом. Течение предполагается ламинарным во всей области.

Исходная система уравнений формулируется в следующем виде:

$$
\frac{\partial \rho}{\partial t} + \text{div}(\rho \mathbf{V}) = 0; \tag{1}
$$

$$
\frac{\partial \rho u}{\partial t} + \text{div} \left( \rho u \mathbf{V} \right) = -\frac{\partial p}{\partial x} - \frac{2}{3} \frac{\partial}{\partial x} \left( \mu \, \text{div} \mathbf{V} \right) + \frac{\partial}{\partial y} \left[ \mu \left( \frac{\partial u}{\partial y} + \frac{\partial v}{\partial x} \right) \right] + 2 \frac{\partial}{\partial x} \left( \mu \frac{\partial u}{\partial x} \right); \tag{2}
$$

 $\overline{8}$ 

$$
\frac{\partial \rho v}{\partial t} + \text{div} \left( \rho v \mathbf{V} \right) = -\frac{\partial p}{\partial y} - \frac{2}{3} \frac{\partial}{\partial y} \left( \mu \, \text{div} \mathbf{V} \right) +
$$

$$
+ \frac{\partial}{\partial x} \left[ \mu \left( \frac{\partial u}{\partial y} + \frac{\partial v}{\partial x} \right) \right] + 2 \frac{\partial}{\partial y} \left( \mu \frac{\partial v}{\partial y} \right); \quad (3)
$$

$$
\rho c_p \frac{\partial T}{\partial x} + \rho c_p \mathbf{V} \text{grad} T = \chi \frac{\partial p}{\partial x} + \chi \mathbf{V} \text{grad} p + \text{div} \left( \lambda \, \text{grad} T \right) + Q_V, \quad (4)
$$

 $\rho c_p \frac{1}{\partial t} + \rho c_p \mathbf{V}$ grad $T = \chi \frac{1}{\partial t} + \chi \mathbf{V}$ grad $p + \text{div} (\lambda \text{grad} T) + Q_V$ , где  $x, y$  — декартовы координаты;  $V = (u, v)$  — скорость потока и ее проекции на оси  $x$  и  $y$ ;  $\rho$ ,  $p$  — плотность и давление;  $\mu$  — динамический коэффициент вязкости;  $c_p$  — удельная теплоемкость при постоянном давлении;  $T$  — температура;  $\lambda$  — коэффициент теплопроводности;  $Q_V$ - мощность тепловыделения, обусловленного диссипативными процессами и нагревом от внешних источников энергии.

Уравнение сохранения энергии здесь записано в неконсервативной форме относительно температуры (в форме уравнения Фурье-Кирхгофа). Система уравнений (1)-(4) будет использоваться совместно с уравнением состояния идеального газа

$$
p = \rho \frac{R_0}{M_{\Sigma}} T,\tag{5}
$$

где  $R_0 = 8314 \cdot 10^7$ эрг/моль·К — универсальная газовая постоянная;  $M$  — молекулярный вес газа, в общем случае  $M_{\Sigma} = M_{\Sigma}(p,T)$ . Функция  $\chi$  в правой части уравнения (4) представляет собой поправку на зависимость  $c_p$  от давления.

Рассмотрим получение явного выражения для  $\chi$ . Известно, что уравнение сохранения энергии можно сформулировать относительно удельной внутренней энергии в наиболее общем случае в следующем виде:

$$
\rho \frac{\partial e}{\partial t} + \rho \mathbf{V} \text{grad } e + p \operatorname{div} \mathbf{V} = Q_V - \operatorname{div} \mathbf{q},\tag{6}
$$

где  $q = -\lambda$ grad  $T$  — вектор плотности потока теплоты за счет теплопроводности. В данной формулировке удельная внутренняя энергия е включает в себя все составляющие: энергию поступательного движения, вращательного, колебательного и электронного возбуждения атомных и молекулярных компонент газовой смеси.

В уравнении (6) перейдем к энтальпии

$$
h = e + \frac{p}{\rho},\tag{7}
$$

для чего воспользуемся уравнением неразрывности (1). В результате чего получим

$$
\rho \frac{\partial h}{\partial t} + \rho \mathbf{V} \text{grad } h = \frac{\partial p}{\partial t} + \mathbf{V} \text{grad } p + Q_V - \text{div} \mathbf{q}.
$$
 (8)

 $\mathbf Q$ 

Если допустить, что имеется равновесие по всем внутренним степеням свободы частиц с энергией поступательного движения, то можно воспользоваться единой теплоемкостью, рассчитанной в приближении равновесной заселенности внутренних энергетических состояний, как, например, это сделано в работе [7]:

$$
h = \int_{T_0}^{T} c_p dT + h_0,
$$
\n(9)

где  $h_0$  — энтальпия образования вещества при  $T = T_0$ .

Дальнейшее преобразование уравнения (8) будет основано на использовании свойств энтальпии как термодинамического потенциала:

$$
h = h(p, T), \tag{10}
$$

T. e.

$$
\mathrm{d}h = \left(\frac{\partial h}{\partial p}\right)_T \mathrm{d}p + \left(\frac{\partial h}{\partial T}\right)_p \mathrm{d}T = \left(\frac{\partial h}{\partial p}\right)_T \mathrm{d}p + c_p \mathrm{d}T. \tag{11}
$$

Это позволяет переписать уравнение (8) в виде

$$
\rho c_p \frac{\partial T}{\partial t} + \rho c_p \mathbf{V} \text{grad} T + \rho \left(\frac{\partial h}{\partial p}\right)_T \frac{\partial p}{\partial t} +
$$
  
+  $\rho \mathbf{V} \left(\frac{\partial h}{\partial p}\right)_T \text{grad} p = \frac{\partial p}{\partial t} + \mathbf{V} \text{grad} p + Q_V - \text{div}\mathbf{q}$ 

ИЛИ

$$
\rho c_p \frac{\partial T}{\partial t} + \rho c_p \mathbf{V} \text{grad} T = \chi \frac{\partial p}{\partial t} + \chi \mathbf{V} \text{grad} p + Q_V - \text{div} \mathbf{q}, \qquad (12)
$$

где

$$
\chi = 1 - \rho \left(\frac{\partial h}{\partial p}\right)_T.
$$
\n(13)

Воспользовавшись термодинамическими уравнениями Максвелла, получим

$$
\chi = 1 - \rho \left[ -T \frac{\partial}{\partial T} \left( \frac{1}{\rho} \right)_p + \frac{1}{\rho} \right] = 1 - \frac{T}{M_{\Sigma}} \left( \frac{\partial M_{\Sigma}}{\partial T} \right)_p. \tag{14}
$$

Отсюда следует, что в частном случае совершенного газа  $M_{\Sigma} = \text{const}$ ,  $\chi=1$ .

Далее рассмотрим случай совершенного газа. Граничные условия задают невозмущенный набегающий поток

$$
x = 0:
$$
  $u = u_0$ ,  $v = 0$ ,  $T = T_0$ ,  $p = p_0$ ,  $\rho = \rho_0$ ;  
\n $y = H:$   $u = u_0$ ,  $v = 0$ ,  $T = T_0$ ,  $p = p_0$ ,  $\rho = \rho_0$ ;  
\n(15a)

и неотражающие граничные условия на выходе из расчетной области

$$
x = L: \qquad \frac{\partial u}{\partial x} = \frac{\partial v}{\partial x} = \frac{\partial T}{\partial x} = \frac{\partial \rho}{\partial x} = 0 \tag{156}
$$

Заметим, что при использовании криволинейной системы координат граничные условия второго рода формулируются для изменения функций вдоль подходящей координаты.

На поверхности обтекаемого тела задаются условия прилипания

$$
y = 0: \qquad u = v = 0, \quad T = T_w, \quad \frac{\partial p}{\partial y} = 0 \tag{15B}
$$

Для решения системы уравнений (1)-(4) воспользуемся методом расщепления по физическим процессам: расчеты на каждом временном слое будем проводить в два этапа. На первом этапе интегрируются уравнения неразрывности и движения, а на втором этапе - уравнение сохранения энергии. При необходимости организуются дополнительные внутренние итерации между указанными двумя этапами.

Рассмотрим преобразование системы уравнений (1)-(4) для ее интегрирования в произвольной криволинейной системе координат  $\xi = \xi(x, y), \eta = \eta(x, y)$ . Уравнения (1)–(3) представим в следующем виде:

$$
\frac{\partial \mathbf{f}}{\partial t} + \frac{\partial \mathbf{E}}{\partial \xi} + \frac{\partial \mathbf{F}}{\partial \eta} = \frac{\partial \mathbf{E}_v}{\partial \xi} + \frac{\partial \mathbf{F}_v}{\partial \eta} + \mathbf{H};
$$
(16)

$$
\mathbf{f} = \frac{1}{J} \begin{bmatrix} \rho \\ \rho u \\ \rho v \end{bmatrix};
$$
 (17)

$$
\mathbf{E} = \frac{1}{J} \begin{bmatrix} \rho U \\ \rho uU + \xi_x p \\ \rho vU + \xi_y p \end{bmatrix};
$$
 (18)

$$
\mathbf{F} = \frac{1}{J} \begin{bmatrix} \rho V \\ \rho u V + \eta_x p \\ \rho v V + \eta_y p \end{bmatrix};
$$
\n(19)

$$
\mathbf{E}_v = \frac{1}{J \cdot \text{Re}} \begin{bmatrix} 0 \\ \xi_x \tau_{xx} + \xi_y \tau_{xy} \\ \xi_x \tau_{xy} + \xi_y \tau_{yy} \end{bmatrix};
$$
 (20)

$$
\mathbf{F}_v = \frac{1}{J \cdot \text{Re}} \begin{bmatrix} 0 \\ \eta_x \tau_{xx} + \eta_y \tau_{xy} \\ \eta_x \tau_{xy} + \eta_y \tau_{yy} \end{bmatrix};
$$
 (21)

$$
\mathbf{H} = \alpha \begin{bmatrix} -\frac{\rho v}{yJ} \\ \frac{\tau_{xy}}{yJ \cdot \text{Re}} - \frac{\rho uv}{yJ} \\ \frac{2\mu}{\text{Re}} \left[ \frac{\partial}{\partial \xi} \left( \frac{\xi_y v}{yJ} \right) + \frac{\partial}{\partial \eta} \left( \frac{\eta_y v}{yJ} \right) \right] - \frac{\rho v^2}{yJ} \end{bmatrix}, \quad (22)
$$

где  $U = \xi_x u + \xi_y v$ ;  $V = \eta_x u + \eta_y v$ ,

$$
\tau_{xx} = J\mu \left\{ 2 \left[ \left( \frac{\xi_x u}{J} \right)_{\xi} + \left( \frac{\eta_x u}{J} \right)_{\eta} \right] - \frac{2}{3} \left[ \left( \frac{U}{J} \right)_{\xi} + \left( \frac{V}{J} \right)_{\eta} + \alpha \frac{v}{yJ} \right] \right\};
$$
\n
$$
\tau_{xy} = J\mu \left[ \left( \frac{U^*}{J} \right)_{\xi} + \left( \frac{V^*}{J} \right)_{\eta} \right];
$$
\n
$$
\tau_{yy} = J\mu \left\{ 2 \left[ \left( \frac{\xi_y v}{J} \right)_{\xi} + \left( \frac{\eta_y v}{J} \right)_{\eta} \right] - \frac{2}{3} \left[ \left( \frac{U}{J} \right)_{\xi} + \left( \frac{V}{J} \right)_{\eta} + \alpha \frac{v}{yJ} \right] \right\};
$$
\n
$$
U^* = \xi_y u + \xi_x v; \quad V^* = \eta_y u + \eta_x v;
$$

 $\alpha = 0$  — для плоского случая,  $\alpha = 1$  — для осесимметричного случая;  $\xi = \xi(x, y), \eta = \eta(x, y)$  — криволинейные координаты, однозначно связанные с исходной декартовой системой координат;  $\tau_{xx}$ ,  $\tau_{xy}$ ,  $\tau_{yy}$  компоненты тензора вязких напряжений.

Уравнения (16)–(22) записаны в безразмерном виде,  $\text{Re} = \rho_0 u_0 L_0 / \mu_0$ — число Рейнольдса,  $L_0$  — характерный размер.

Однозначность преобразования систем координат гарантирует неравенство нулю якобиана преобразования

$$
J = \det \left[ \begin{array}{cc} \xi_x & \xi_y \\ \eta_x & \eta_y \end{array} \right] = \xi_x \eta_y - \xi_y \eta_x,
$$

 $\text{trace}\; \xi_x = \frac{\partial \xi}{\partial x}, \quad \xi_y = \frac{\partial \xi}{\partial y}, \quad \eta_x = \frac{\partial \eta}{\partial x}, \quad \eta_y = \frac{\partial \eta}{\partial y}.$ 

Напомним, что якобиан обратного преобразования

$$
J^{-1} = \det \left[ \begin{array}{cc} x_{\xi} & x_{\eta} \\ y_{\xi} & y_{\eta} \end{array} \right] = x_{\xi} y_{\eta} - y_{\xi} x_{\eta}
$$

позволяет рассчитать площадь в физическом пространстве для ячейки, заданной в расчетной области (для двумерного случая).

В преобразованиях систем координат весьма полезны соотношения

$$
J = \frac{1}{J^{-1}}, \ x_{\xi} = \frac{\eta_y}{J}, \ x_{\eta} = -\frac{\xi_y}{J}, \ y_{\xi} = -\frac{\eta_x}{J}, \ y_{\eta} = \frac{\xi_x}{J}.
$$

Уравнение сохранения энергии преобразуется к виду

$$
\rho \frac{c_p}{J} \frac{\partial T}{\partial t} + \rho c_p \frac{U}{J} \frac{\partial T}{\partial \xi} + \rho c_p \frac{V}{J} \frac{\partial T}{\partial \eta} =
$$
\n
$$
= \frac{1}{\text{Re Pr}} \frac{\partial}{\partial \xi} \left[ \lambda \frac{\left(\xi_x^2 + \xi_y^2\right)}{J} \frac{\partial T}{\partial \xi} \right] + \frac{1}{\text{Re Pr}} \frac{\partial}{\partial \eta} \left[ \lambda \frac{\left(\eta_x^2 + \eta_y^2\right)}{J} \frac{\partial T}{\partial \eta} \right] +
$$
\n
$$
+ \frac{1}{\text{Re Pr}} \frac{\partial}{\partial \xi} \left[ \lambda \frac{\left(\xi_x \eta_x + \xi_y \eta_y\right)}{J} \frac{\partial T}{\partial \eta} \right] + \frac{1}{\text{Re Pr}} \frac{\partial}{\partial \eta} \left[ \lambda \frac{\left(\xi_x \eta_x + \xi_y \eta_y\right)}{J} \frac{\partial T}{\partial \xi} \right] +
$$
\n
$$
+ \alpha \frac{1}{\text{Re Pr}} \frac{\lambda}{yJ} \left( \xi_y \frac{\partial T}{\partial \xi} + \eta_y \frac{\partial T}{\partial \eta} \right) + \frac{Q_V}{J}, \quad (23)
$$

где Р<br/>г $=\frac{\mu_0 c_{p_0}}{\lambda_0}$ — число Прандтля.

Функция в правой части включает в себя следующие составляющие:

$$
\frac{Q_V}{J} = \frac{Q_{rad}}{J} + \frac{Q_p}{J} + \frac{Q_\mu}{J},\tag{24}
$$

где  $Q_{rad}$  — объемная мощность тепловыделения, обусловленная радиационными процессами (в рассматриваемом случае полагается равной нулю);  $Q_p$  — объемная мощность тепловыделения, обусловленная работой сил давления;  $Q_{\mu}$  — объемная мощность тепловыделения диссипативных процессов.

Два последних слагаемых представляются в виде

$$
\frac{Q_p}{J} = \left(\frac{U}{J}\frac{\partial p}{\partial \xi} + \frac{V}{J}\frac{\partial p}{\partial \eta}\right) \frac{u_0^2}{c_{p_0}T_0};\tag{25}
$$

$$
\frac{Q_{\mu}}{J} = \mu J \left\{ 2 \left[ \left( \frac{\xi_x u}{J} \right)_{\xi} + \left( \frac{\eta_x u}{J} \right)_{\eta} \right]^2 + 2 \left[ \left( \frac{\xi_y v}{J} \right)_{\xi} + \left( \frac{\eta_y v}{J} \right)_{\eta} \right]^2 + \right. \\
\left. + \left[ \left( \frac{U^*}{J} \right)_{\xi} + \left( \frac{V^*}{J} \right)_{\eta} \right]^2 - \frac{2}{3} \left[ \left( \frac{U}{J} \right)_{\xi} + \left( \frac{V}{J} \right)_{\eta} + \alpha \frac{v}{yJ} \right]^2 + \right. \\
\left. + 2\alpha \left( \frac{v}{yJ} \right)^2 \right\} \frac{u_0^2}{\text{Re} c_{p_0} T_0}. \quad (26)
$$

Численный метод решения уравнений. Систему уравнений (16) для газодинамического этапа решения задачи представим в виде

$$
\frac{\partial \mathbf{f}}{\partial t} + \frac{\partial \mathbf{E}_V}{\partial \xi} + \frac{\partial \mathbf{F}_V}{\partial \eta} = \frac{\partial \mathbf{E}_\mu}{\partial \xi} + \frac{\partial \mathbf{F}_\mu}{\partial \eta} + \mathbf{H},\tag{27}
$$

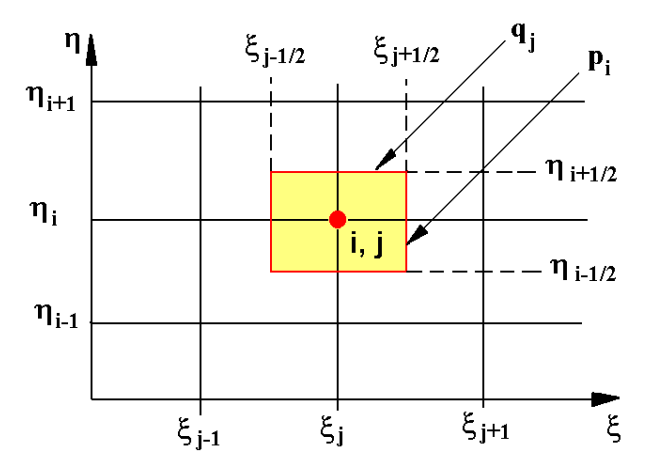

Рис. 1. Расчетная ячейка

ипи

$$
\frac{\partial \mathbf{f}}{\partial t} + \frac{\partial U \mathbf{f}}{\partial \xi} + \frac{\partial \mathbf{E}_p}{\partial \xi} + \frac{\partial V \mathbf{f}}{\partial \eta} + \frac{\partial \mathbf{F}_p}{\partial \eta} = \frac{\partial \mathbf{E}_\mu}{\partial \xi} + \frac{\partial \mathbf{F}_\mu}{\partial \eta} + \mathbf{H}, \qquad (28)
$$

где

$$
\mathbf{f} = \frac{1}{J} \begin{bmatrix} \rho \\ \rho u \\ \rho v \end{bmatrix}, \qquad \mathbf{E}_p = \frac{1}{J} \begin{bmatrix} 0 \\ \xi_x p \\ \xi_y p \end{bmatrix}, \qquad \mathbf{F}_p = \frac{1}{J} \begin{bmatrix} 0 \\ \eta_x p \\ \eta_y p \end{bmatrix}. \tag{29}
$$

Для численного интегрирования (28) используются некоторые варианты конечно-разностных схем AUSM-типа [6]. Сначала рассмотрим исходный вариант AUSM-схемы.

Воспользуемся конечно-разностной сеткой

$$
\varpi = \{\xi_j, j = 1, 2, ..., NJ; \eta_i, i = 1, 2, ..., NI; \tau = t^{p+1} - t^p,
$$
  

$$
p = 0, 1, 2, ... \}, \quad (30)
$$

и уравнение (28) проинтегрируем по площади заштрихованной ячейки (рис. 1).

Аппроксимация производных конвективных потоков через выделенную ячейку задается в следующем виде:

$$
\frac{\partial U \mathbf{f}}{\partial \xi} = \frac{\mathbf{S}_{i,j+1/2}^{\xi} - \mathbf{S}_{i,j-1/2}^{\xi}}{\xi_{j+1/2} - \xi_{j-1/2}}; \tag{31}
$$

$$
\frac{\partial Vf}{\partial \eta} = \frac{\mathbf{S}_{i+1/2,j}^{\eta} - \mathbf{S}_{i-1/2,j}^{\eta}}{\eta_{i+1/2} - \eta_{i-1/2}},
$$
(32)

где

$$
\mathbf{S}_{i,j+1/2}^{\xi} = \frac{1}{2} \left( M_{i,j+1/2}^{U} + \left| M_{i,j+1/2}^{U} \right| \right) \begin{bmatrix} \rho a/J \\ \rho ua/J \\ \rho va/J \end{bmatrix}_{i,j} + \frac{1}{2} \left( M_{i,j+1/2}^{U} - \left| M_{i,j+1/2}^{U} \right| \right) \begin{bmatrix} \rho a/J \\ \rho ua/J \\ \rho va/J \end{bmatrix}_{i,j+1}, \quad (33)
$$

$$
\mathbf{S}_{i,j-1/2}^{\xi} = \frac{1}{2} \left( M_{i,j-1/2}^{U} + \left| M_{i,j-1/2}^{U} \right| \right) \begin{bmatrix} \rho a/J \\ \rho ua/J \\ \rho va/J \end{bmatrix}_{i,j-1} + \frac{1}{2} \left( M_{i,j-1/2}^{U} - \left| M_{i,j-1/2}^{U} \right| \right) \begin{bmatrix} \rho a/J \\ \rho ua/J \\ \rho va/J \end{bmatrix}_{i,j}, \quad (34)
$$

$$
\mathbf{S}_{i+1/2,j}^{\eta} = \frac{1}{2} \left( M_{i+1/2,j}^{V} + \left| M_{i+1/2,j}^{V} \right| \right) \begin{bmatrix} \rho a/J \\ \rho ua/J \\ \rho va/J \end{bmatrix}_{i,j} + \frac{1}{2} \left( M_{i+1/2,j}^{V} - \left| M_{i+1/2,j}^{V} \right| \right) \begin{bmatrix} \rho a/J \\ \rho ua/J \\ \rho va/J \end{bmatrix}_{i+1,j}, \quad (35)
$$

$$
\mathbf{S}_{i-1/2,j}^{\eta} = \frac{1}{2} \left( M_{i-1/2,j}^V + \left| M_{i-1/2,j}^V \right| \right) \begin{bmatrix} \rho a/J \\ \rho ua/J \\ \rho va/J \end{bmatrix}_{i-1,j} + \frac{1}{2} \left( M_{i-1/2,j}^V - \left| M_{i-1/2,j}^V \right| \right) \begin{bmatrix} \rho a/J \\ \rho ua/J \\ \rho va/J \end{bmatrix}_{i,j}, \quad (36)
$$

$$
M_{i,j+1/2}^U = \left(M_{i,j+1/2}^U\right)_L^+ + \left(M_{i,j+1/2}^U\right)_R^-,
$$
\n(37)

$$
\left(M_{i,j+1/2}^{U}\right)_{L}^{+} = \begin{cases}\n\frac{1}{4}\left(M_{i,j}^{U} + 1\right)^{2} & \text{npu} \quad \left|M_{i,j}^{U}\right| \leq 1, \\
\frac{1}{2}\left(M_{i,j}^{U} + \left|M_{i,j}^{U}\right|\right) & \text{npu} \quad \left|M_{i,j}^{U}\right| > 1; \\
\left(M_{i,j+1/2}^{U}\right)_{R}^{-} = \begin{cases}\n-\frac{1}{4}\left(M_{i,j+1}^{U} - 1\right)^{2} & \text{npu} \quad \left|M_{i,j+1}^{U}\right| \leq 1, \\
\frac{1}{2}\left(M_{i,j+1}^{U} - \left|M_{i,j+1}^{U}\right|\right) & \text{npu} \quad \left|M_{i,j+1}^{U}\right| > 1;\n\end{cases}
$$
\n(39)

$$
M_{i,j-1/2}^U = \left(M_{i,j-1/2}^U\right)_L^+ + \left(M_{i,j-1/2}^U\right)_R^-;
$$
\n(40)

$$
\left(M_{i,j-1/2}^U\right)^+_L = \begin{cases} \frac{1}{4} \left(M_{i,j-1}^U + 1\right)^2 & \text{npn} \quad |M_{i,j-1}^U| \leq 1, \\ 1 & \text{if } |M_{i,j-1}^U| \leq 1. \end{cases} \tag{41}
$$

$$
\frac{1}{2} \left( M_{i,j-1}^U + \left| M_{i,j-1}^U \right| \right) \quad \text{impl} \quad \left| M_{i,j-1}^U \right| > 1;
$$

$$
\left(M_{i,j-1/2}^{U}\right)_{R}^{-} = \begin{cases}\n-\frac{1}{4}\left(M_{i,j}^{U}-1\right)^{2} & \text{impl} \quad |M_{i,j}^{U}| \leq 1, \\
\frac{1}{2}\left(M_{i,j}^{U}-\left|M_{i,j}^{U}\right|\right) & \text{normal} \quad |M_{i,j}^{U}| > 1;\n\end{cases}
$$
\n(42)

$$
M_{i,j}^U = \frac{U_{i,j}}{a_{i,j}}, \qquad a_{i,j} = \sqrt{\gamma \frac{p_{i,j}}{\rho_{i,j}}}.
$$
 (43)

Конечно-разностные формулы для  $\mathbf{S}^\eta_{i+1/2,j},\ \mathbf{S}^\eta_{i-1/2,j},\ M^V_{i,j}$  записываются аналогично.

Аппроксимация производных потоков импульса, обусловленного действием давления, используется в виде

$$
\frac{\partial \mathbf{E}_p}{\partial \xi} = \frac{\mathbf{S}_{i,j+1/2}^{p,\xi} - \mathbf{S}_{i,j-1/2}^{p,\xi}}{\xi_{j+1/2} - \xi_{j-1/2}};
$$
(44)

$$
\frac{\partial \mathbf{F}_p}{\partial \eta} = \frac{\mathbf{S}_{i+1/2,j}^{p,\eta} - \mathbf{S}_{i-1/2,j}^{p,\eta}}{\eta_{i+1/2} - \eta_{i-1/2}};
$$
\n(45)

$$
\mathbf{S}_{i,j+1/2}^{p,\xi} = p_L^+ \begin{bmatrix} 0\\ \xi_x/J\\ \xi_y/J \end{bmatrix}_{i,j} + p_R^- \begin{bmatrix} 0\\ \xi_x/J\\ \xi_y/J \end{bmatrix}_{i,j+1};\tag{46}
$$

$$
p_L^+ = \begin{cases} \frac{1}{2} p_{i,j} \left( 1 + M_{i,j}^U \right) & \text{npu} \quad |M_{i,j}^U| \leq 1, \\ \frac{1}{2} p_{i,j} \frac{M_{i,j}^U + |M_{i,j}^U|}{M_{i,j}^U} & \text{npu} \quad |M_{i,j}^U| > 1; \end{cases}
$$
(47)

$$
p_R^- = \begin{cases} \frac{1}{2} p_{i,j+1} \left( 1 - M_{i,j+1}^U \right) & \text{npu} \quad |M_{i,j+1}^U| \leq 1, \\ \frac{1}{2} p_{i,j+1} \frac{M_{i,j+1}^U - |M_{i,j+1}^U|}{M_{i,j+1}^U} & \text{npu} \quad |M_{i,j+1}^U| > 1; \end{cases}
$$
(48)

$$
\mathbf{S}_{i,j-1/2}^{p,\xi} = p_L^+ \begin{bmatrix} 0 \\ \xi_x/J \\ \xi_y/J \end{bmatrix}_{i-1,j} + p_R^- \begin{bmatrix} 0 \\ \xi_x/J \\ \xi_y/J \end{bmatrix}_{i,j};
$$
(49)

$$
p_L^+ = \begin{cases} \frac{1}{2} p_{i,j-1} \left( 1 + M_{i,j-1}^U \right) & \text{npu} \quad |M_{i,j-1}^U| \leq 1, \\ \frac{1}{2} p_{i,j-1} \frac{M_{i,j-1}^U + |M_{i,j-1}^U|}{M_{i,j-1}^U} & \text{npu} \quad |M_{i,j-1}^U| > 1; \end{cases}
$$
(50)

$$
p_R^- = \begin{cases} \frac{1}{2} p_{i,j} \left( 1 - M_{i,j}^U \right) & \text{npu} & |M_{i,j}^U| \leq 1, \\ \frac{1}{2} p_{i,j} \frac{M_{i,j}^U - |M_{i,j}^U|}{M_{i,j}^U} & \text{npu} & |M_{i,j}^U| > 1. \end{cases}
$$
(51)

В отдельных случаях (в зависимости от особенностей исследуемого течения) удается улучшить качество получаемых численных решений, применяя алгоритмы ограничения счетных потоков на гранях элементарных конечно-разностных объемов. Например, для ограничения возможных численных осцилляций величин  $M_{ii}^U$ ,  $M_{ii}^V$  может быть использован MUSCL-алгоритм сглаживания [8].

Если ввести обозначение  $U$  для любой из величин  $M_{ii}^U, M_{ii}^V$ , то

$$
U_R = U_{j+1} - \frac{1}{4} \left[ (1 - \kappa) \Delta_1 + (1 + \kappa) \Delta_2 \right]_{j+1};
$$
 (52)

$$
\begin{aligned} (\Delta_2)_j &= \min \mod [(U_{j+1} - U_j); \ \beta \left( U_j - U_{j-1} \right)]; \\ (\Delta_1)_j &= \min \mod [(U_j - U_{j-1}); \ \beta \left( U_{j+1} - U_j \right)]; \end{aligned} \tag{53}
$$

min mod  $(x, y) = sign(x) \cdot max\{0, min[x \cdot sign(y); y \cdot sign(x)]\};$  $(54)$ 

$$
1 \leqslant \beta \leqslant \frac{3-\kappa}{1-\kappa}, \quad \kappa = \frac{1}{3}.
$$

По всей видимости, приоритет введения такой аппроксимации следует признать за работой Колгана [9], где она была сформулирована в виде

$$
U_L = U_j + \frac{1}{2} \min \mod (U_j - U_{j-1}; \ U_{j+1} - U_j); \tag{55}
$$

$$
U_R = U_{j+1} - \frac{1}{2} \min \mod (U_{j+1} - U_j; \ U_{j+2} - U_{j+1}); \tag{56}
$$

$$
\min \mod(a, b) = \begin{cases} a & \text{h, } |a| > 0, \quad |a| < |b| \\ b & \text{h, } |ab| > 0, \quad |a| \geqslant |b| \\ 0 & \text{h, } |ab| < 0. \end{cases} \tag{57}
$$

Кроме возможного использования алгоритмов сглаживания, важным элементом вычислительной схемы является способ расчета скорости звука, по которой определяется число Маха в разложениях вида (37)-(51). Приведенные далее соотношения позволяют несколько сгладить решения на сильных разрывах:

$$
a_{i,j+1/2}^{(1)} = \sqrt{\gamma \frac{p_{i,j+1/2}}{\rho_{i,j+1/2}}},\tag{58}
$$

где

$$
p_{i,j+1/2} = \frac{1}{2} (p_{i,j} + p_{i,j+1}), \quad \rho_{i,j+1/2} = \frac{1}{2} (\rho_{i,j} + \rho_{i,j+1}), \quad (59)
$$

или

$$
a_{i,j+1/2}^{(2)} = \frac{1}{2} \left( a_{i,j} + a_{i,j+1} \right). \tag{60}
$$

Конечно-разностная схема для уравнения сохранения энергии. За основу возьмем уравнение сохранения энергии в следующем виде:

$$
\rho c_p \frac{1}{J} \frac{\partial T}{\partial t} + \rho c_p \frac{U}{J} \frac{\partial T}{\partial \xi} + \rho c_p \frac{V}{J} \frac{\partial T}{\partial \eta} = R_T, \tag{61}
$$

где  $R_T$  включает все слагаемые в правой части выражения (23).

Как уже отмечалось, в рассматриваемом случае уравнение сохранения энергии будет интегрироваться в неконсервативном виде. Имея в виду возможность использования излагаемого алгоритма для задач сильного радиационно-конвективного взаимодействия, для численного интегрирования (61) будет построена неявная конечно-разностная схема. Рассмотрим несколько альтернативных схем.

Схема Т-1. Получим конечно-разностное соотношение для расчетной ячейки, показанной на рис. 1. Ее объем равен

$$
Vol_{i,j} = \int_{\xi_{j-1/2}}^{\xi_{j+1/2}} d\xi \int_{\eta_{j-1/2}}^{\eta_{j+1/2}} d\eta = \left(\xi_{j+1/2} - \xi_{j-1/2}\right) \left(\eta_{j+1/2} - \eta_{j-1/2}\right) = p_i q_j.
$$
\n(62)

Тогда, используя интегро-интерполяционный метод [3], получим

$$
I_{\xi} = \int_{\xi_{j-1/2}}^{\xi_{j+1/2}} \int_{\eta_{j-1/2}}^{\eta_{j+1/2}} \left\{ \frac{\rho c_p U}{J} \frac{\partial T}{\partial \xi} \right\} d\xi d\eta =
$$
  
=  $p_i \left[ \left( \frac{\rho c_p U T}{J} \right)_{i,j+1/2} - \left( \frac{\rho c_p U T}{J} \right)_{i,j-1/2} \right] - p_i T_{i,j} \int_{\xi_{j-1/2}}^{\xi_{j+1/2}} \frac{\partial}{\partial \xi} \left( \frac{\rho c_p U}{J} \right) d\xi$  (63)

или

$$
I_{\xi} = p_i \left[ b_R^+ \left( \frac{\rho c_p}{J} T \right)_{i,j} + b_R^- \left( \frac{\rho c_p}{J} T \right)_{i,j+1} - b_L^+ \left( \frac{\rho c_p}{J} T \right)_{i,j-1} - b_L^- \left( \frac{\rho c_p}{J} T \right)_{i,j} \right] - p_i T_{i,j} \left[ b_R^+ \left( \frac{\rho c_p}{J} \right)_{i,j} + b_R^- \left( \frac{\rho c_p}{J} \right)_{i,j+1} - b_L^+ \left( \frac{\rho c_p}{J} \right)_{i,j-1} - b_L^- \left( \frac{\rho c_p}{J} \right)_{i,j} \right] =
$$

$$
= p_i \left\{ T_{i,j} \left[ b_L^+ \left( \frac{\rho c_p}{J} \right)_{i,j-1} - b_R^- \left( \frac{\rho c_p}{J} \right)_{i,j+1} \right] + \right. \\ \left. + T_{i,j+1} b_R^- \left( \frac{\rho c_p}{J} \right)_{i,j+1} - T_{i,j-1} b_L^+ \left( \frac{\rho c_p}{J} \right)_{i,j-1} \right\}, \quad (64)
$$

где

$$
b_R^{\pm} = \frac{1}{2} \left( U_{i,j+1/2} \pm \left| U_{i,j+1/2} \right| \right), \quad b_L^{\pm} = \frac{1}{2} \left( U_{i,j-1/2} \pm \left| U_{i,j-1/2} \right| \right), \quad (65)
$$

$$
U_{i,j\pm 1/2} = \frac{1}{2} \left( U_{i,j} + U_{i,j\pm 1} \right). \tag{66}
$$

Интегрирование в направлении  $\eta$  производится аналогично. В итоге получается 5-точечная конечно-разностная схема

$$
A_{i,j}T_{i-1,j}^{n+1} + B_{i,j}T_{i+1,j}^{n+1} + \bar{A}_{i,j}T_{i,j-1}^{n+1} + \bar{B}_{i,j}T_{i,j+1}^{n+1} - C_{i,j}T_{i,j}^{n+1} + F_{i,j} = 0, (67)
$$

где

$$
A_{i,j} = \frac{a_L^+ \left(\rho c_p / J\right)_{i-1,j}}{p_i} + \frac{a_h^-}{p_i^- p_i}, \quad B_{i,j} = -\frac{a_R^- \left(\rho c_p / J\right)_{i+1,j}}{p_i} + \frac{a_h^+}{p_i^+ p_i}; \tag{68}
$$

$$
\bar{A}_{i,j} = \frac{b_L^+ \left(\rho c_p / J\right)_{i,j-1}}{q_j} + \frac{b_h^-}{q_j^- q_j}, \quad \bar{B}_{i,j} = -\frac{b_R^- \left(\rho c_p / J\right)_{i,j+1}}{q_j} + \frac{b_h^+}{q_j^+ q_j}; \tag{69}
$$

$$
C_{i,j} = A_{i,j} + B_{i,j} + \bar{A}_{i,j} \bar{B}_{i,j} \left(\frac{\rho c_p}{J}\right)_{i,j} \frac{1}{\tau};\tag{70}
$$

$$
a_{R}^{\pm} = \frac{1}{2} \left( V_{i+1/2,j} \pm \left| V_{i+1/2,j} \right| \right), \quad a_{L}^{\pm} = \frac{1}{2} \left( V_{i-1/2,j} \pm \left| V_{i-1/2,j} \right| \right); \quad (71)
$$

$$
V_{i,j\pm 1/2} = \frac{1}{2} \left( V_{i,j} + V_{i\pm 1,j} \right); \tag{72}
$$

$$
F_{i,j} = \frac{c_{pi,j} \rho_{i,j} T_{i,j}^n}{J_{i,j} \tau} + Q_{dis,i,j} + Q_{p,i,j} + Q_{\alpha,i,j} + Q_{xy,i,j} + Q_{rad,i,j}; \quad (73)
$$

$$
Q_{dis,i,j} = \frac{\mu_{i,j} J_{i,j}}{\text{Re}} \sum_{k=1}^{5} Q_{dis,i,j}^{(k)};
$$
 (74)

$$
Q_{dis,i,j}^{(1)} = 2 \left[ \left( \frac{\xi_{x,i,j+1} u_{i,j+1}}{J_{i,j+1}} - \frac{\xi_{x,i,j-1} u_{i,j-1}}{J_{i,j-1}} \right) \frac{1}{2q_j} + \right. \\
 \left. + \left( \frac{\eta_{x,i+1,j} u_{i+1,j}}{J_{i+1,j}} - \frac{\eta_{x,i-1,j} u_{i-1,j}}{J_{i-1,j}} \right) \frac{1}{2p_i} \right]^2; \tag{75}
$$

$$
Q_{dis,i,j}^{(2)} = 2 \left[ \left( \frac{\xi_{y,i,j+1} v_{i,j+1}}{J_{i,j+1}} - \frac{\xi_{y,i,j-1} v_{i,j-1}}{J_{i,j-1}} \right) \frac{1}{2q_j} + \right. \\ + \left. \left( \frac{\eta_{y,i+1,j} v_{i+1,j}}{J_{i+1,j}} - \frac{\eta_{y,i-1,j} v_{i-1,j}}{J_{i-1,j}} \right) \frac{1}{2p_i} \right]^2; \tag{76}
$$

$$
Q_{dis,i,j}^{(3)} = 2\alpha \left(\frac{v_{i,j}}{y_{i,j}J_{i,j}}\right)^2; \tag{77}
$$

$$
Q_{dis,i,j}^{(4)} = \left[ \left( \frac{U_{i,j+1}^*}{J_{i,j+1}} - \frac{U_{i,j-1}^*}{J_{i,j-1}} \right) \frac{1}{2q_j} + \left( \frac{V_{i+1,j}^*}{J_{i+1,j}} - \frac{V_{i-1,j}^*}{J_{i-1,j}} \right) \frac{1}{2p_i} \right]^2; \quad (78)
$$

$$
Q_{dis,i,j}^{(5)} = -\frac{2}{3} \left[ \left( \frac{U_{i,j+1}}{J_{i,j+1}} - \frac{U_{i,j-1}}{J_{i,j-1}} \right) \frac{1}{2q_j} + \right. \\ \left. + \left( \frac{V_{i+1,j}}{J_{i+1,j}} - \frac{V_{i-1,j}}{J_{i-1,j}} \right) \frac{1}{2p_i} + \alpha \frac{v_{i,j}}{y_{i,j} J_{i,j}} \right]^2; \tag{79}
$$

$$
Q_{p,i,j} = \left( U_{i,j} \frac{p_{i,j+1} - p_{i,j-1}}{2q_j} + V_{i,j} \frac{p_{i+1,j} - p_{i-1,j}}{2p_i} \right) \frac{1}{J_{i,j}}; \qquad (80)
$$

$$
Q_{xy,i,j} = 2k_{i,j} \frac{T_{i+1,j+1}^{s+1} - T_{i-1,j-1}^{s+1} + T_{i-1,j+1}^{s+1} + T_{i+1,j-1}^{s+1}}{4p_i q_j} + \frac{(k_{i,j+1} - k_{i,j-1}) (T_{i+1,j}^{s+1} - T_{i-1,j}^{s+1})}{4p_i q_j} + \frac{(k_{i+1,j} - k_{i-1,j}) (T_{i,j+1}^{s+1} - T_{i,j-1}^{s+1})}{4p_i q_j}; \quad (81)
$$

$$
Q_{\alpha,i,j} = \alpha \frac{\lambda_{i,j}}{Re \Pr} \frac{1}{y_{i,j} J_{i,j}} \left[ \frac{\xi_{y,i,j} \left( T_{i,j+1}^{s+1} - T_{i,j-1}^{s+1} \right)}{2q_j} + \frac{\eta_{y,i,j} \left( T_{i+1,j}^{s+1} - T_{i-1,j}^{s+1} \right)}{2p_i} \right];
$$
\n(82)

$$
k_{i,j} = \frac{\lambda_{i,j}}{\text{Re} \Pr} \frac{(\xi_x \eta_x + \xi_y \eta_y)_{i,j}}{J_{i,j}};
$$
\n(83)

$$
a_h^{\pm} = \frac{1}{2} \left( a_{h,i,j} + a_{h,i \pm 1,j} \right); \quad b_h^{\pm} = \frac{1}{2} \left( b_{h,i,j} + b_{h,i,j \pm 1} \right); \tag{84}
$$

$$
a_h = \frac{\lambda_{i,j}}{\text{Re Pr}} \frac{\left(\eta_x^2 + \eta_y^2\right)_{i,j}}{J_{i,j}}; \quad b_h = \frac{\lambda_{i,j}}{\text{Re Pr}} \frac{\left(\xi_x^2 + \xi_y^2\right)_{i,j}}{J_{i,j}}; \tag{85}
$$

$$
p_i^+ = \eta_{i+1} - \eta_i; \quad p_i^- = \eta_i - \eta_{i-1}; \quad q_j^+ = \xi_{j+1} - \xi_j; \quad q_j^- = \xi_j - \xi_{j-1}; \tag{86}
$$

$$
Q_{rad,i,j} = (\text{div }\mathbf{q}_{rad})_{i,j} \frac{L_0}{\rho_0 u_0 c_{p,0} J_{i,j}},
$$
(87)

где q<sub>rad</sub> — вектор плотности интегрального радиационного теплового потока.

В данном случае при расчете функций  $U_{i,j}$ ,  $V_{i,j}$  использовалась процедура сглаживания локальных пульсаций скорости. Например, сглаженная функция  $U_{i,j}$  рассчитывалась по следующему алгоритму:

a) 
$$
\Delta^+ = \tilde{U}_{i,j+1} - \tilde{U}_{i,j}, \ \ \Delta^- = \tilde{U}_{i,j} - \tilde{U}_{i,j-1};
$$

б) если 
$$
(\Delta^+\Delta^-) > 0
$$
, то  $U_{i,j}$  — не модифицируется;

B) eclim 
$$
(\Delta^+\Delta^-) < 0
$$
, to  $U_{i,j} = (1 - 2\omega) \tilde{U}_{i,j} + \omega \left(\tilde{U}_{i,j-1} + \tilde{U}_{i,j+1}\right)$ ,

где  $\omega \leq 0.5$ ,  $\tilde{U}_{i,j}$  — значение сеточной функции, получаемой в результате численного интегрирования уравнений движения.

Схема Т-2. Это простейшая противотоковая схема 1-го порядка, при получении которой интегро-интерполяционным методом, функции  $\rho c_p U / J$  и  $\rho c_p V / J$  полагаются постоянными в пределах элементарного объема интегрирования, а их знак определяет способ расчета производных температуры. Пятиточечная конечно-разностная схема (67) в этом случае имеет следующие коэффициенты:

$$
A_{i,j} = \frac{a_c^+}{p_i^-} + \frac{a_h^-}{p_i^- p_i}; \quad B_{i,j} = -\frac{a_c^-}{p_i^+} + \frac{a_h^+}{p_i^+ p_i};
$$
(88)

$$
\bar{A}_{i,j} = \frac{b_c^+}{q_j^-} + \frac{b_h^-}{q_j^- q_j}; \quad \bar{B}_{i,j} = -\frac{b_c^-}{q_j^+} + \frac{b_h^+}{q_j^+ q_j};\tag{89}
$$

$$
C_{i,j} = \frac{c_{p,i,j} \rho_{i,j}}{J_{i,j} \tau} + A_{i,j} + B_{i,j} + \bar{A}_{i,j} + \bar{B}_{i,j};
$$
\n(90)

$$
F_{i,j} = \frac{c_{p,i,j} \rho_{i,j} T_{i,j}^n}{J_{i,j}\tau} + Q_{dis,i,j} + Q_{p,i,j} + Q_{\alpha,i,j} + Q_{xy,i,j} + Q_{rad,i,j}, \quad (91)
$$

где

$$
a_c^{\pm} = \frac{1}{2} (a_{i,j} \pm |a_{i,j}|) ; \quad a_{i,j} = \frac{\rho_{i,j} c_{p,i,j} U_{i,j}}{J_{i,j}}; b_c^{\pm} = \frac{1}{2} (b_{i,j} \pm |b_{i,j}|) ; \quad b_{i,j} = \frac{\rho_{i,j} c_{p,i,j} V_{i,j}}{J_{i,j}}.
$$

Остальные функции такие же, как в схеме  $T-1$ .

Схема Т-3. В этой схеме для расчета температурного поля используется AUSM-алгоритм. Здесь так же, как и в схеме T-1, уравнение сохранения энергии преобразуется к виду

$$
\rho c_p \frac{\partial T}{\partial t} + \frac{\partial}{\partial \xi} \left( \rho c_p \frac{U}{J} T \right) + \frac{\partial}{\partial \eta} \left( \rho c_p \frac{V}{J} T \right) - - T \frac{\partial}{\partial \xi} \left( \rho c_p \frac{U}{J} \right) - T \frac{\partial}{\partial \eta} \left( \rho c_p \frac{V}{J} \right) = R_T. \quad (92)
$$

$$
\rho_{i,j}^{n} c_{p,i,j}^{n} \frac{T_{i,j}^{n+1} - T_{i,j}^{n}}{\tau} + \frac{1}{q_j} \left[ \left( \rho c_p \frac{U}{J} T^{n+1} \right)_{i,j+1/2} - \left( \rho c_p \frac{U}{J} T^{n+1} \right)_{i,j-1/2} \right] + \frac{1}{p_i} \left[ \left( \rho c_p \frac{V}{J} T^{n+1} \right)_{i+1/2,j} - \left( \rho c_p \frac{V}{J} T^{n+1} \right)_{i-1/2,j} \right] - \frac{T_{i,j}^{n+1} \frac{1}{q_j} \left[ \left( \rho c_p \frac{U}{J} \right)_{i,j+1/2} - \left( \rho c_p \frac{U}{J} \right)_{i,j-1/2} \right] - \frac{T_{i,j}^{n+1} \frac{1}{p_i} \left[ \left( \rho c_p \frac{V}{J} \right)_{i+1/2,j} - \left( \rho c_p \frac{V}{J} \right)_{i-1/2,j} \right] = R_{T,i,j}. \quad (93)
$$

При расчете функций в круглых скобках используется AUSM-аппроксимация. Например, для первого слагаемого

$$
\frac{1}{q_j} \left( \rho c_p \frac{U}{J} T^{n+1} \right)_{i,j+1/2} = T_{i,j}^{n+1} \left( M_{i,j+1/2}^U \right)^+ \left( \frac{a_{i,j} \rho_{i,j} c_{p,i,j}}{q_j J_{i,j}} \right) + \n+ T_{i,j+1}^{n+1} \left( M_{i,j+1/2}^U \right)^- \left( \frac{a_{i,j+1} \rho_{i,j+1} c_{p,i,j+1}}{q_j J_{i,j+1}} \right), \quad (94)
$$

где  $\left(M^U_{i,j+1/2}\right)^\pm\ =\ \frac{1}{2}$ 2  $\left(M^{U}_{i,j+1/2} \pm \right)$  $\Big|M_{i,j+1/2}^{U}$  ), а функции  $M^{U}_{i,j+1/2}$  рассчитываются по соотношению (37).

Аналогично представляются остальные слагаемые в выражении (93).

Коэффициенты 5-точечной конечно-разностной схемы имеют следующий вид:

$$
A_{i,j} = \frac{\left(M_{i-1/2,j}^V\right)^+}{p_i} \left(\frac{a\rho c_p}{J}\right)_{i-1,j} + \frac{a_h^-}{p_i^- p_i};
$$
  
\n
$$
B_{i,j} = -\frac{\left(M_{i+1/2,j}^V\right)^-}{p_i} \left(\frac{a\rho c_p}{J}\right)_{i+1,j} + \frac{a_h^+}{p_i^+ p_i};
$$
  
\n
$$
\bar{A}_{i,j} = \frac{\left(M_{i,j-1/2}^U\right)^+}{q_j} \left(\frac{a\rho c_p}{J}\right)_{i,j-1} + \frac{b_h^-}{q_j^- q_j};
$$
  
\n
$$
\bar{B}_{i,j} = -\frac{\left(M_{i,j+1/2}^U\right)^+}{q_j} \left(\frac{a\rho c_p}{J}\right)_{i,j+1} + \frac{b_h^+}{q_j^+ q_j},
$$

а остальные коэффициенты  $(C_{i,j}, F_{i,j})$  и функции — такие же, как в схеме  $T-1$ .

В заключение изложения различных модификаций конечно-разностной схемы заметим, что результаты численных расчетов, представленные в настоящей работе, получены с использованием схемы Т-1 для решения уравнения сохранения энергии, которая оказалась наиболее эффективной в рассматриваемых условиях, а также AUSM конечно-разностной схемы для решения уравнений движения без дополнительной модификации численных решений.

Результаты численного моделирования. Разработанный метод тестировался сравнением с результатами расчета параметров ударного слоя у сферы, обтекаемой сверхзвуковым потоком, представленными в работах [4, 10]. В качестве примера такого сравнения на рис. 2 показано распределение чисел Маха у поверхности сферы радиусом  $R = 66$  см вязким теплопроводным совершенным газом с показателем адиабаты  $\gamma = 1.4$  при следующих исходных данных:  $p_{\infty} = 7.6$  эрг/см<sup>3</sup>,  $\rho_{\infty} = 2.82 \cdot 10^{-8}$  г/см<sup>3</sup>,  $M_{\Sigma} = 29$  г/моль,  $T_{\infty} = 297$  K,  $V_{\infty} = 1.035 \times 10^{-8}$  $\times$  10<sup>5</sup> см/с. Приведенные данные отвечают одной из наиболее грубых из использованных расчетных сеток ( $NI = 55 \times NJ = 101$ , где  $NI$  число узлов по нормальной к поверхности переменной  $(\eta)$ ). Поэтому точность расчетов газодинамических функций у обтекаемой сферы, в особенности вблизи боковой и задней поверхности, является здесь весьма низкой. Тем не менее, приведенные на рис. 2 данные свидетель-

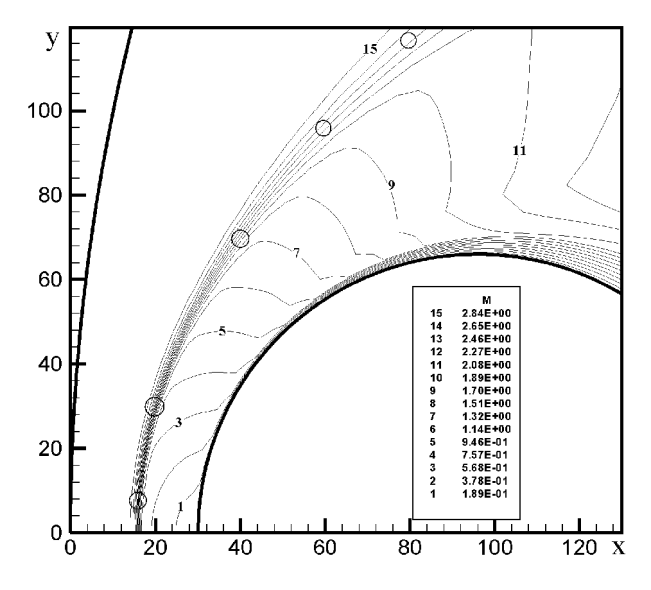

Рис. 2. Изолинии числа Маха при  $M = 3$ ,  $\gamma = 1.4$  вблизи поверхности сферы; кружками показаны результаты расчета [10] для положения ударной волны; хи  $y$  B CM

ствуют о правильном предсказании формы ударной волны и основных элементов течения вблизи лобовой поверхности (развивающийся пограничный слой, местоположение звуковой линии).

На рис. 3 показано распределение скорости u (рис. 3, *а*), температуры (рис. 3, *б*) и давления (рис. 3, *в*) вдоль передней критической линии тока при различных числах Маха набегающего потока. Маркеры на линиях отвечают реальному местоположению значений сеточных функций. Для одного из вариантов ( $M = 10$ ) сетка измельчалась в 2 раза. Последствия этого хорошо видны на рис. 3, *а* и рис. 3, *б*. При улучшении сетки наблюдается некоторое увеличение отхода ударной волны от поверхности тела и температуры в сжатом слое. На рис. 3, *б* показаны результаты расчета обтекания сферы при  $M = 20$  и разных условиях теплообмена у поверхности сферы — охлаждаемой и теплоизолированной стенки. В случае теплоизолированной стенки толщина ударно-

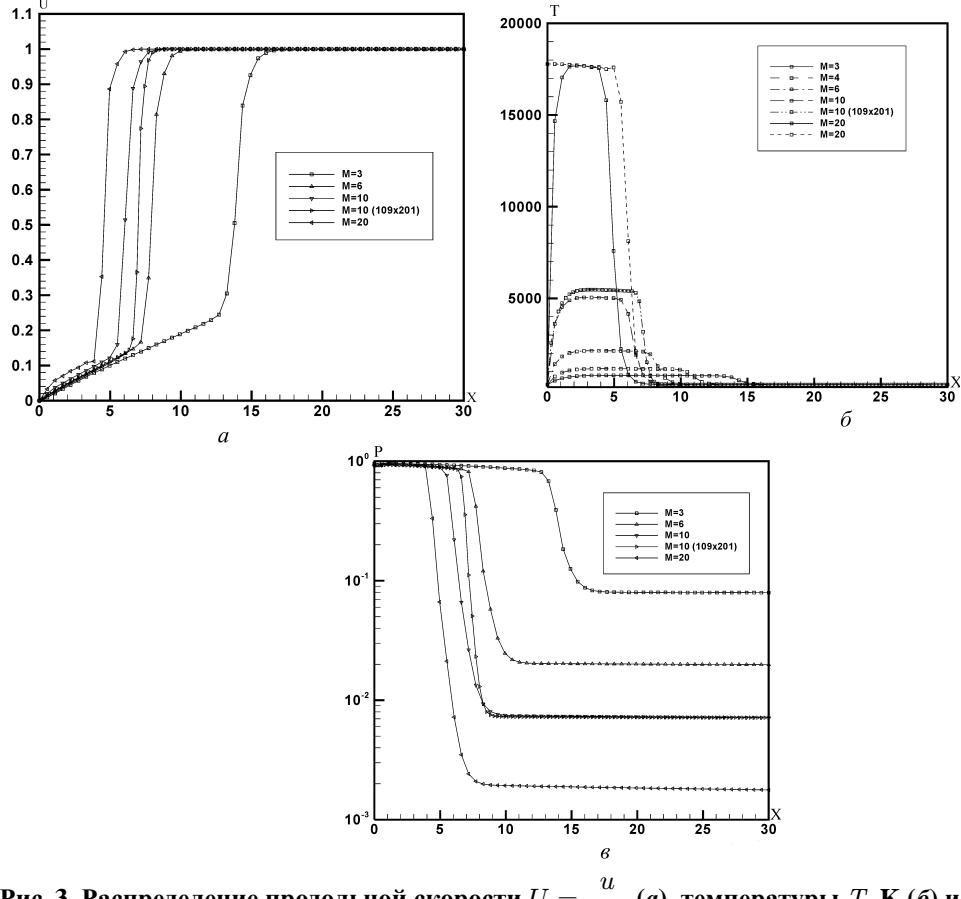

**Рис. 3. Распределение продольной скорости**  $U = \frac{u}{V}$  $V_{\infty}$ **(***а***), температуры** Т**, K (***б***) и** давления  $P = \frac{F}{\rho - V^2}$  $\rho_{\infty}V_{\infty}^2$  ( $\sigma$ ) *ы* доль передней крити теской линии тока от поверхно<br>сти сферы (слева) до границы расчетной области вверх по потоку (справа) для **(***в***) вдоль передней критической линии тока от поверхноразных чисел Маха;** х **в см**

го слоя увеличивается примерно на 1 см. Однако следует иметь в виду, что в целом температура сжатого слоя при  $M = 20$  получается завышенной в силу использования предположения о совершенном газе. В действительности при таких скоростях движения уже заметно проявляются реальные свойства газа.

Далее проанализированы результаты расчетов при тех же исходных данных, но с уменьшенным показателем адиабаты  $\gamma = 1.2$ . В данной серии расчетов скорость набегающего потока  $V_{\infty}$  изменялась в пределах  $0.96 \cdot 10^5 \dots 3.2 \cdot 10^5$ см/с, что обеспечивало диапазон чисел Маха  $M = 3...10$  и чисел Рейнольдса  $Re = 975...3250$ . Показатель адиабаты задавался отличным от обычно используемого значения  $\gamma = 1.4$  с целью получить температуру в ударном слое, не сильно отличающуюся от той, которая получается для модели реального газа при больших скоростях. Также представляет интерес сравнение расчетных данных при двух указанных показателях адиабаты.

Расчеты проводились с использованием различных конечно-разностных сеток:  $NI = 51 \times NJ = 101$ ;  $101 \times 201$ ;  $201 \times 401$  (рис. 4). Из рисунка хорошо видна степень сгущения узлов сетки вблизи поверхности. При построении этой сетки применялись аналитические методы, подробно изложенные в работе [11].

Сравнение результатов расчетов распределения давления и конвективных тепловых потоков по поверхности сферы от передней до задней критической линии тока показаны на рис. 5 и 6 (М = 3) и 10 соответственно. Из приведенных данных можно сделать заключение об удовлетворительной сходимости результатов при варьировании числа узлов сетки. Подтвержден также очевидный факт о большой чувствительности результатов расчета конвективных потоков от степени подробности сетки по нормали к поверхности. Расходимость результатов расчетов конвективных тепловых потоков, показанная на рис. 5, 6, находится в прямом соответствии с качеством использованных сеток. Вблизи лобовой поверхности сферы конфигурации трех использованных сеток были близки, что дало практически одинаковые результаты. В задней полусфере сетки заметно различались, что и явилось причиной расхождения плотностей конвективных тепловых потоков.

В расчетах использовались следующие соотношения для коэффициентов вязкости и теплопроводности:

$$
\mu = 1,458 \times 10^{-5} T^{1,5} \frac{1}{110,4+T}, \frac{\Gamma}{\text{cm} \cdot \text{c}};
$$

$$
\lambda = \mu \frac{\gamma R_0}{(\gamma - 1) M} \frac{1}{\text{Pr}_0},
$$

где  $Pr_0 = 0,72.$ 

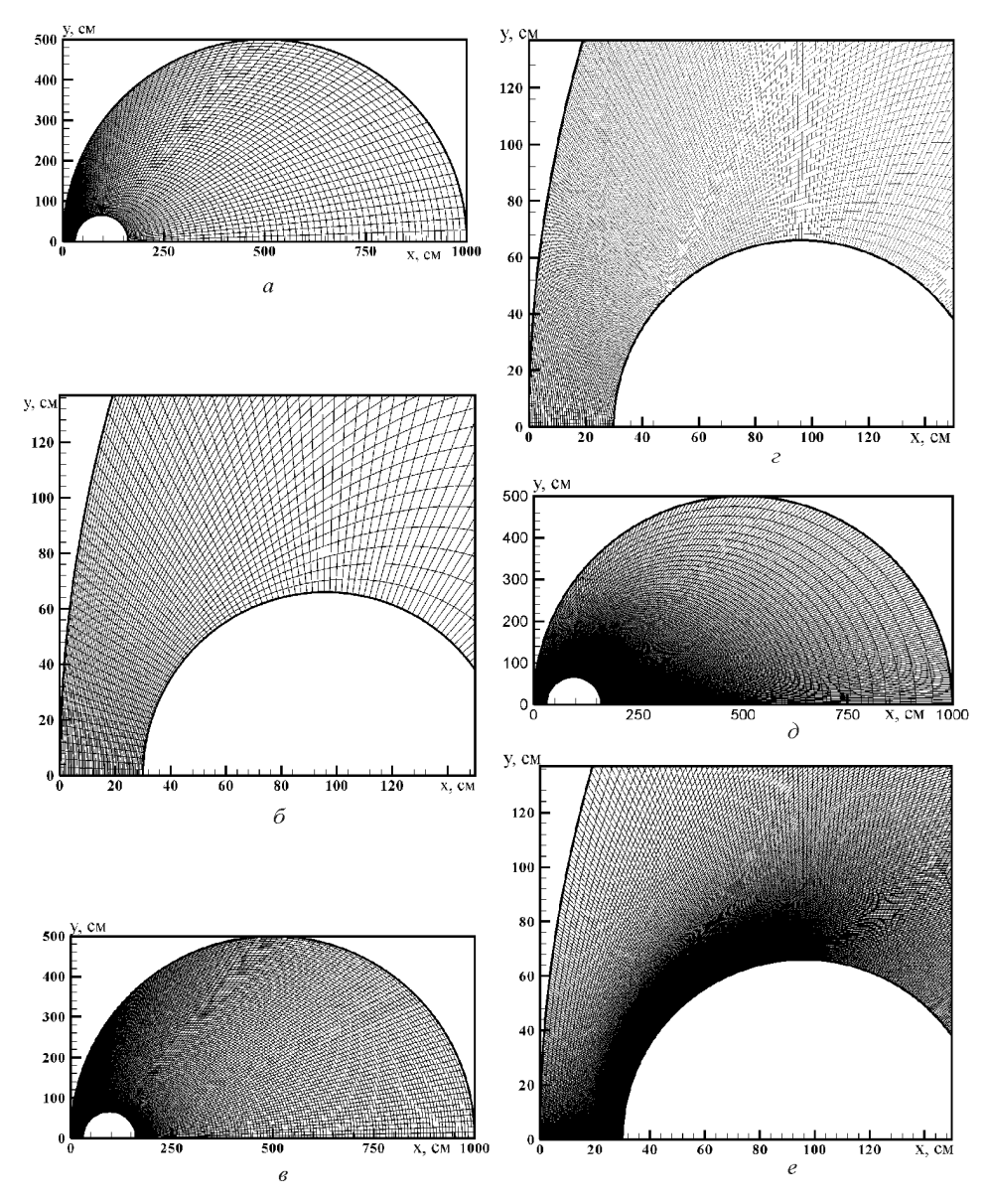

**Рис. 4. Конечно-разностные сетки во всей расчетной области (***а, в, д***) и вблизи сферы (***б, г, е***):** *а, б* — сетка 51 × 101; *в, г* — 101 × 201; *д, е* — 201 × 401

Полное представление о поле течения у сферы при M = 3 можно получить, анализируя расчетные данные, показанные на рис. 7–11. Каждый из указанных рисунков состоит из двух частей. Первая часть (*а*) показывает распределение газодинамических функций во всей области течения, а вторая (*б*) — вблизи лобовой поверхности сферы. На этих рисунках показаны изолинии чисел Маха (рис. 7), давления (рис. 8), температуры (рис. 9), продольной u (рис. 10) и поперечной v (рис. 11) скоростей. Сравнивая указанные распределения, легко идентифицировать

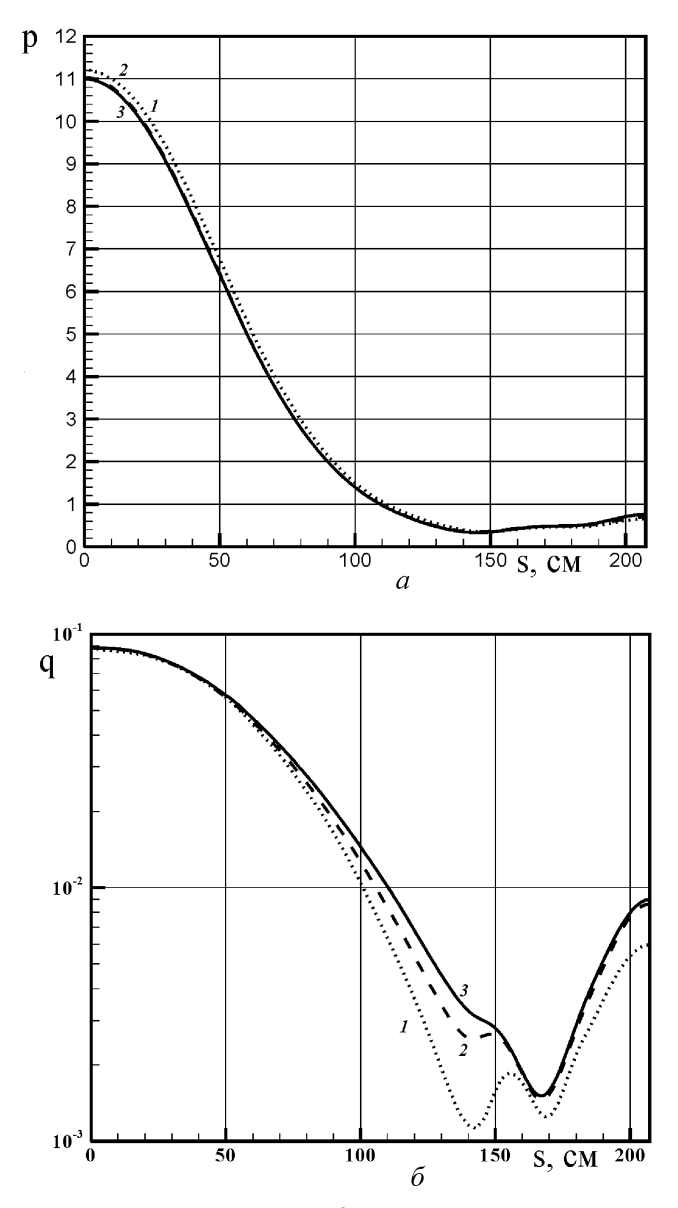

**Рис. 5. Распределение давления, эрг/см**3**, (***а***) и плотности конвективного теплового потока, Вт/см**2**, (***б***) вдоль поверхности сферы для разных расчетных сеток при** M = 3**:** *1* — сетка 51 × 101; *2* — 101 × 201; *3* — 201 × 401

основные элементы течения вблизи сферы: головную ударную (А) волну и сжатый слой (Б), звуковую линию у лобовой поверхности (В), веер волн разрежения (Г) и область донного течения (Д), свободный пограничный слой (Е), след (Ж), горло следа (З) и вязкое ядро следа (И).

Из рис. 7 и 10 хорошо видно вихревое движение в окрестности задней полусферы. Отчетливо видна также зона пограничного слоя вдоль лобовой и боковой поверхностей, вплоть до точки отрыва. Распределе-

ISSN 0236-3941. Вестник МГТУ им. Н.Э. Баумана. Сер. "Машиностроение". 2005. № 3 27

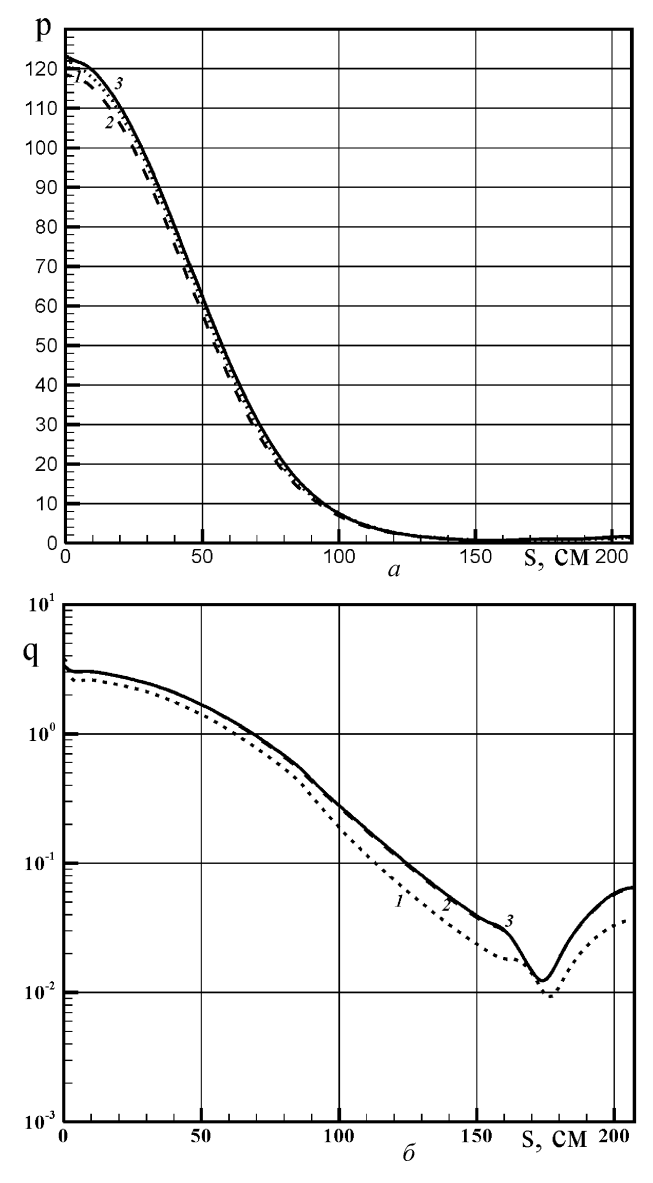

**Рис. 6. Распределение давления, эрг/см**3**, (***а***) и плотности конвективного теплового потока, Вт/см**2**, (***б***) вдоль поверхности сферы для разных расчетных сеток при**  $M = 10$ **:**  $1 -$  сетка  $51 \times 101$ ;  $2 - 101 \times 201$ ;  $3 - 201 \times 401$ 

ние газодинамических функций вдоль задней критической линии при  $M = 3$  показаны на рис. 12. Из распределения числа Маха (рис. 12, *а*) видно, что в области возвратного движения  $M = 0.8$ . В точке с координатами  $x = 280$  см  $M = 0$ . В этой точке продольная скорость меняет свое направление (см. рис. 12, *б*). Приведенные данные свидетельствуют о хорошей сходимости результатов распределений функций вдоль задней критической линии при измельчении сетки. На рис. 12, *в* и *г*

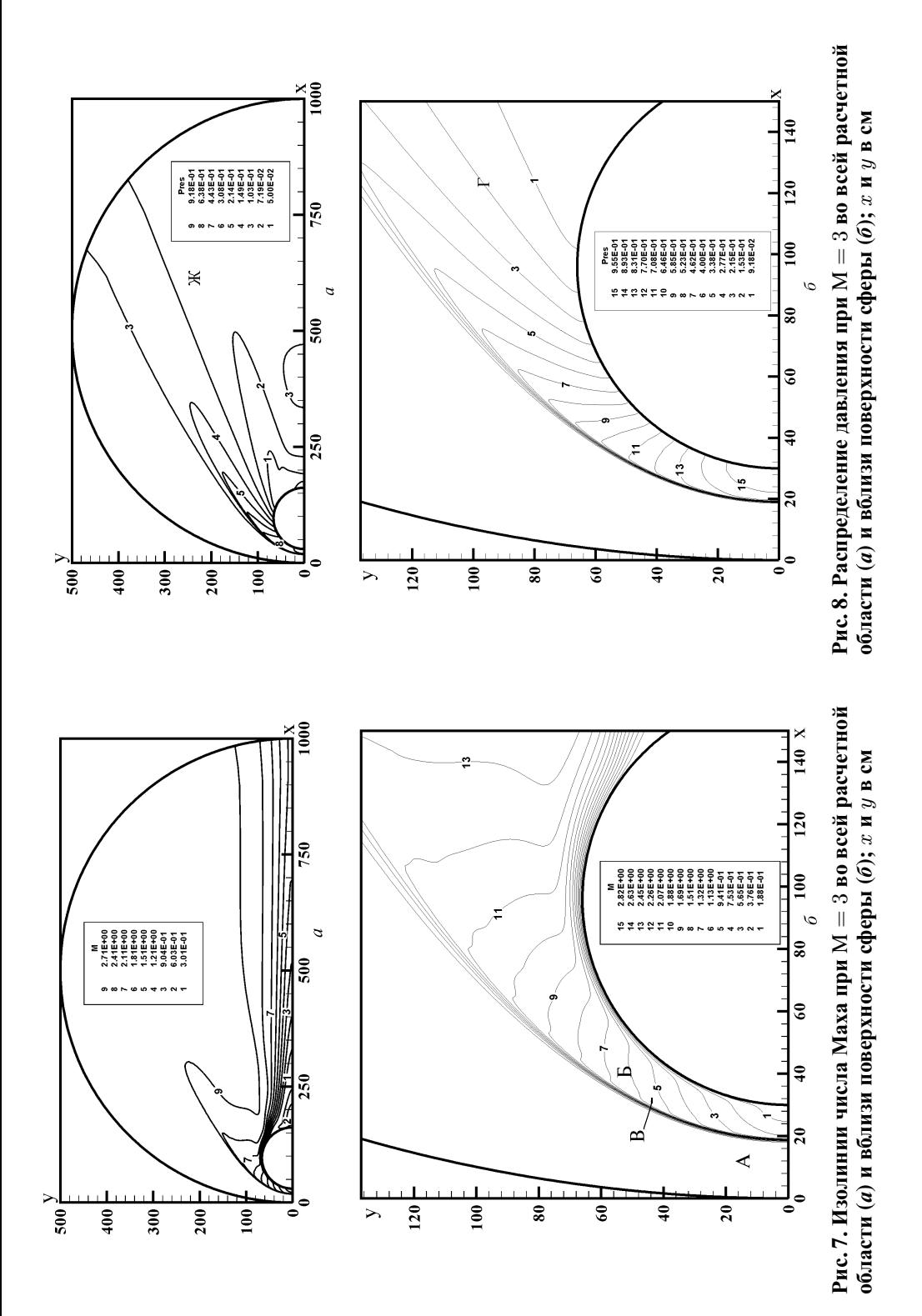

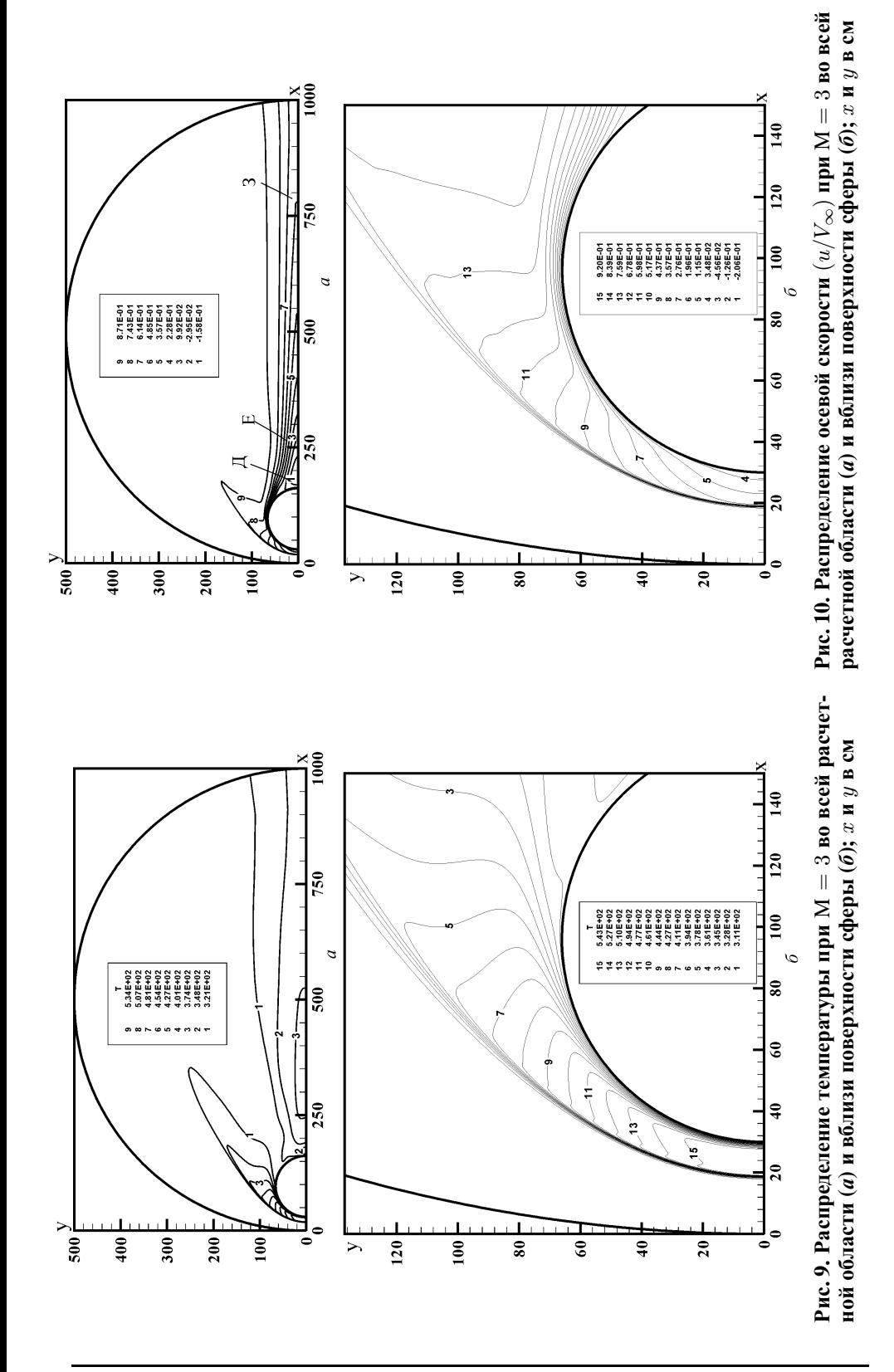

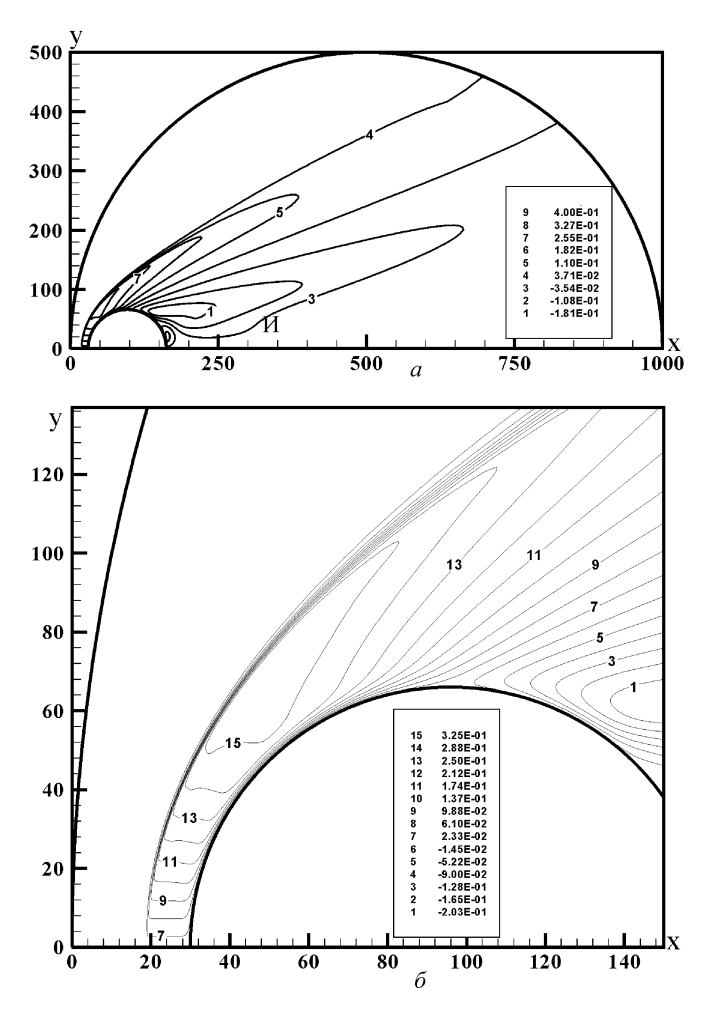

**Рис. 11. Распределение радиальной скорости**  $(v/V_{\infty})$  при  $M = 3$  во всей расчет **ной области (***а***) и вблизи поверхности сферы (***б***);** х **и** y **в см**

показано распределение давления и температуры. Локальное разрежение сразу за сферой отвечает области вихревого движения. В окрестности задней критической линии тока температура возрастает до 356 K. Следствием локального сжатия газа на некотором расстоянии от сферы является возрастание температуры до 385 K. Указанное сжатие газа и его нагрев обусловлены сходящимся к оси симметрии течением в свободном пограничном слое.

В заключение отметим, что полученные численные результаты тщательно тестировались путем сопоставления с ранее опубликованными данными, а сам метод решения двумерных задач аэротермодинамики был успешно использован при решении задач неравновесной аэрофизики применительно к спуску космических аппаратов в атмосфере Марса. Анализ ряда альтернативных методов решения задач рассма-

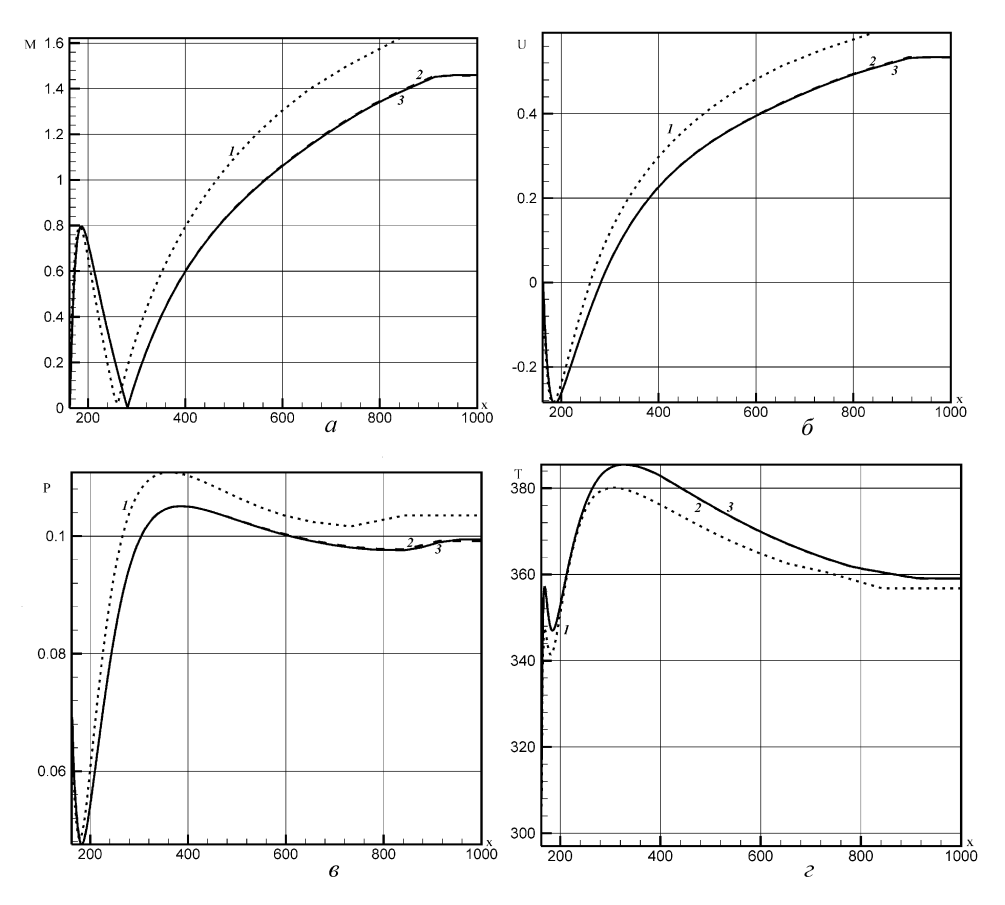

Рис. 12. Распределение числа Маха (a), осевой скорости  $U = u/V_{\infty}(\boldsymbol{\delta})$ , давления  $P = p/(\rho_{\infty} V_{\infty}^2)$  (в) и температуры Т, К (г) вдоль задней критической линии тока от поверхности сферы (левая граница оси абсцисс) до конца расчетной области в следе (правая граница):

1 — сетка  $51 \times 101$ , 2 —  $101 \times 201$ , 3 —  $201 \times 401$ ; *x* в см

триваемого класса [1] приводит к выводу о высокой вычислительной эффективности данного метода, что позволяет рекомендовать его для решения практически важных задач аэротермодинамики.

Работа выполнена в рамках гранта РФФИ № 04-01-00237.

## СПИСОК ЛИТЕРАТУРЫ

- 1. Sur z h i k o v S. T. 2D CFD/RGD Model of Space Vehicles//Proc. of the Int. Workshop on Radiation of High Temperature Gases in Atmospheric Entry. October 2003, Lisbon, Portugal. European Space Agency, SP-533, 2003. - P. 95-102.
- 2. Sur z h i k o v S. T. Numerical Simulation of Heat Radiation Generated by Entering Space Vehicle // AIAA 2004-2379, 2004, 11 p.
- 3. Самарский А.А., Попов Ю.П. Разностные методы решения задач газовой динамики. - М.: Наука, 1980. - 352 с.
- 4. Белоцерковский О. М. Численное моделирование в механике сплошных сред. - М.: Наука, 1984. - 519 с.
- 5. Марчук Г. И. Методы расщепления. М.: Наука, 1988. 263 с.
- 6. E d w a r d s, J. R., L i o u, M. -S. Low-Diffusion Flux-Splitting Methods for Flow at all Speeds // AIAA Journal. - 1998. - Vol. 36. -  $\mathcal{N}_2$  9. - P. 1610-1617.
- 7. Гурвич Л.В., Вейц И.В., Медведев В.А. идр. Термодинамические свойства индивидуальных веществ. - М.: Наука, 1978. - 495 с.
- 8. I s s a, R. I., J a v a r e s h k i a n, M. H. Pressure-Based Compressible Calculation Method Utilizing Total Variation Diminishing Schemes // AIAA Journal. – 1998. – Vol. 36.  $-$  No 9.  $-$  P. 1652–1657.
- 9. Колган В. П. Применение принципа минимальных значений производной к построению конечно-разностных схем для расчета разрывных течений газовой динамики // Ученые записки ЦАГИ. - 1972. - Т. 3. - № 6. - С. 68-77.
- 10. Белоцерковский О.М. Расчет осесимметричных тел с отошедшей ударной волной (расчетные формулы и таблицы полей течений). - М.: Вычислительный центр АН СССР, 1968.
- 11. Суржиков С. Т. Аналитические методы построения конечно-разностных сеток для расчета аэротермодинамики спускаемых космических аппаратов // Вестник МГТУ. Серия "Машиностроение". - 2004. - № 2. - С. 24-50.

Статья поступила в редакцию 29.03.2005

Сергей Тимофеевич Суржиков окончил МВТУ им. Н.Э. Баумана в 1975 г. Д-р физ.-мат наук, заведующий лабораторией "Радиационная газодинамика" Института проблем Meханики РАН, профессор кафедры "Теплофизика" МГТУ им. Н.Э. Баумана. Автор более 350 научных работ в области теплофизики и радиационной газодинамики.

S.T. Surzhikov graduated from the Bauman Moscow Higher Technical School in 1975. Dr. Sc(Phis.), Head of the Radiative Gas Dynamics Laboratory of the Institute for Problems in Mechanics Russian Academy of Sciences. Author of more than 350 publications in radiative gas dynamics and theory of heat and mass transfer.

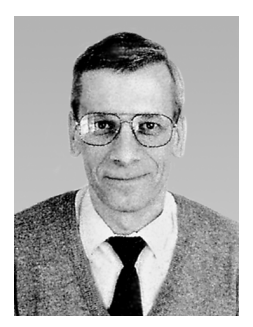

#### В издательстве МГТУ им. Н.Э. Баумана в 2004 г. вышла в свет книга

#### Суржиков С.Т.

Тепловое излучение газов и плазмы. - М.: Изд-во МГТУ им. Н.Э. Баумана, 2004. - 544 с.: 120 ил. (Компьютерные модели физической механики).

Введены основные понятия теории переноса лучистой энергии в горячих газах и низкотемпературной плазме. Представлена формулировка феноменологических коэффициентов и функций теории переноса, а также их связь с квантовыми характеристиками. Приведены основные законы теории переноса теплового излучения. Сформулировано уравнение переноса и даны наиболее часто употребляемые его частные формы. Обсуждаются особенности применения моделей элементарных радиационных процессов к построению феноменологических моделей переноса излучения. Представлены методы интегрирования уравнения переноса излучения по частоте и по пространственным переменным.

Для научных сотрудников и инженеров — специалистов в области теплообмена излучением, физической газовой динамики и физики низкотемпературной плазмы, а также для студентов и аспирантов физико-технических специальностей университетов.

По вопросам приобретения обращаться по тел. 433-82-98; e-mail:  $surg@ipmnet.ru$